## MAC 110/115 – Introdução à Computação – 1<sup>o</sup> semestre de 2008  $1^a$  Prova -  $24/04/2008$

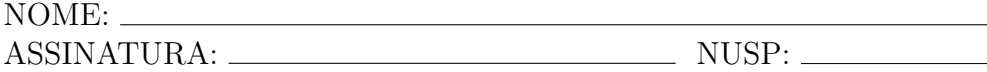

## Recomendações Gerais:

- 1. A prova é individual e com consulta vedada a apontamentos e colegas;
- 2. Duração da prova  $=$  uma hora e trinta minutos;
- 3. Conteúdo da prova  $=$  quatro questões e uma folha de "dicas" verifique antes do início da prova se seu caderno de questões está completo;
- 4. Use o verso das páginas se necessário; não podem ser utilizadas folhas avulsas e as folhas desse caderno n˜ao podem ser destacadas;
- 5. Somente serão consideradas soluções apresentadas com clareza e organização. Indique claramente os trechos de rascunho (que não devem ser corrigidos);
- 6. Resolver uma questão quer dizer:
	- escrever a classe;
	- escrever os métodos e atributos que compõem a classe
- 7. Pode-se (deve-se) resolver as questões a lápis.

## 8. VÁ BEM NESSA PROVA !!!

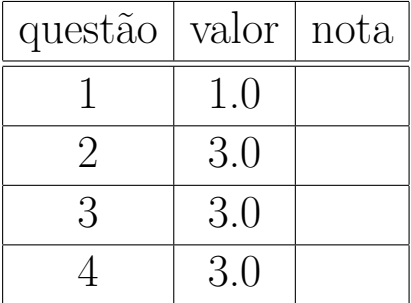

## LEMBRETECA DE RECORDÁRIOS

- Tipos de dados utilizados até agora:
	- 1. int: números inteiros
	- 2. double: números reais (com ponto flutuante)
	- 3. char: um único caractere
	- 4. String: texto, ou sequência de chars.
	- 5. boolean: true ou false (Verdadeiro ou Falso).
- $\bullet\,$  classes: <code>class</code> <code>NomeDaClasse</code>  $\{\,\,\ldots\,\,\}$
- atributos: tipoDoAtributo nomeDoAtributo;
- métodos: tipoDoMétodo nomeDoMétodo( Lista de Parâmetros ) { ... }
- comandos: atribuição, comando condicional, laços, blocos, ...
- atribuição: Variável  $=$  Expressão;
- blocos: {Comando1; Comando2; ... Comando n;}
- comando condicional: if (Condição) Comando
- comando condicional: if (Condição) Comando1 else Comando 2
- comando condicional: if (Condição1) Comando1 else if (Condição2) Comando2 ... else Comando n
- laço: while (Condição) Comando
- laço: do Comando while (Condição);

Questão 1. Esta questão está aqui para garantir que você não vai zerar nesta prova! Escreva uma classe BiscoitoChinêsDaSorte com um método geraMensagemDaSorte que sorteie um número inteiro entre 1 e 5 e imprima a mensagem correspondente, de acordo com a tabela abaixo:

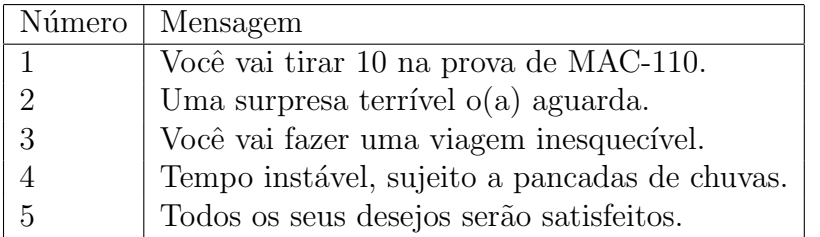

Para isso use a função Random conforme a dica abaixo:

```
java.util.Random gerador = new java.util.Random();
int númeroDaSorte = gerador.nextInt(5) + 1;
```
**Questão 2.** O governo acaba de criar um novo imposto sobre empréstimos, o Imposto Sobre Financiamento Obtido de Legítimo Empréstimo (ISFOLE), com diversas al´ıquotas que incidem sobre faixas de valores diferentes. A alíquota é progressiva e varia dependendo do valor do empréstimo, da seguinte maneira:

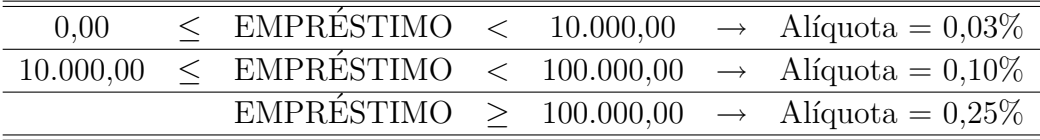

Por exemplo, uma determinada pessoa tomou emprestado R\$ 250.000,00 e deverá pagar de ISFOLE  $0.03\%$  sobre os primeiros R\$ 10.000,00 (R\$ 3,00), 0,10% sobre os 90.000 seguintes (R\$ 90,00) 0,25% sobre os restantes R\$150.000 (R\$ 375,00), num total de R\$ 468,00 devidos de ISFOLE.

Outra pessoa tomou emprestado R\$ 25.000,00 e deverá pagar de ISFOLE 0,03% sobre os primeiros R\$ 10.000,00 (R\$ 3,00) e 0,10% sobre os R\$ 15.000,00 remanescentes (R\$ 15,00), num total de R\$ 18,00 de imposto ISFOLE.

Uma terceira pessoa que tomou emprestado R\$5.000,00 paga apenas 0,03% sobre R\$ 5.000,00, num total de R\$ 1,50 de ISFOLE.

Faça uma classe Isfole com um método calculaISFOLE, que recebe como parâmetro o valor do empréstimo e retorna o valor do imposto ISFOLE que deve ser pago.

**Questão 3.** Um número inteiro positivo n é chamado de *perfeito* se for igual à soma de todos os seus divisores positivos (com exceção de *n*). Por exemplo,  $6 \text{ é perfecto pois é divisível por } 1, 2 \text{ e } 3 \text{ e também vale}$ 

$$
6 = 1 + 2 + 3;
$$

Outro número perfeito é 28, pois

$$
28 = 1 + 2 + 4 + 7 + 14
$$

(observe que a soma ´e de divisores quaisquer, n˜ao necessariamente divisores primos).

Escreva uma classe NúmeroInteiro que contenha um atributo inteiro n, um método de inicialização do atributo n e um método éPerfeito que testa se este número inteiro é perfeito ou não (devolvendo um valor de retorno true ou false). Indique separadamente uma sequência de comandos (como na janela Interactions do DrJava) que utilizem esta classe para testar se os números 28 e 29 são (ou não) perfeitos.

Dica: para verificar se um candidatoADivisor divide exatamente o número n, use o comando if  $(n\text{%candidateADivisor} == 0) \dots$ 

Questão 4. Em vários sistemas de cadastro de dados pessoais, seja pela internet, em lojas ou em órgãos públicos, é usual constar a informação de CPF, CNPJ ou RG da pessoa. Estas informações são escritas das formas mais variadas, se utilizando de diversos sinais, tais como pontos, hífens, espaços em brancos, etc. No entanto, para o correto processamento é desejável que haja uma certa padronização, onde apenas os dígitos de '0' a '9' estão presentes. O processo de remoção dos caracteres indesejáveis é chamado de *filtragem*. A tabela abaixo mostra alguns exemplos de CPFs, CNPJs ou RGs, e suas respectivas versões filtradas.

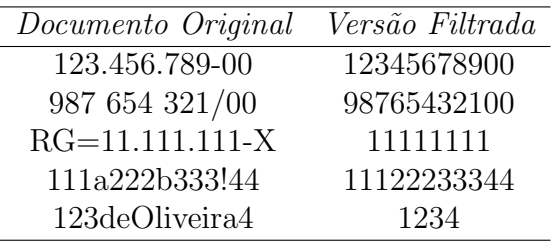

Faça um programa Java que contenha a classe Filtro e um método filtraDocumento que recebe o documento original através de um parâmetro String e devolve outra String contendo a versão filtrada do documento.